# **NAOMI Commissioning Procedures at the WHT wht-naomi-33**

ATC Document number AOW/GEN/RAH/13.0/05/00 NAOMI commissioning DRAFT (Version date:  $25<sup>th</sup>$  May 2000)

### **1.0 Introduction.**

 The commissioning process will be also be a learning process and thus the test descriptions offer some options and flexibility. Minor modifications to the procedures are acceptable if made to improve efficiency and/or system performance without changing the test objective. All procedural modifications should be documented. Weather and schedule constraints may lead to the omission of some tests, e.g. recalibration checks. Any omissions shall be approved by the ING.

### **2.0 WHT Prerequisites for Commissioning**

The following list is not intended to be fully inclusive. Its purpose is to draw attention to areas that require particular attention. Experience has shown that the failure to satisfy some conditions listed can create significant problems for adaptive-optics systems.

- 1. GHRIL bench vibration checked.
- 2. GHRIL bench surface aligned to optical axis; axis height 150.0+ 0.5 mm.
- 3. Telescope optics and derotator in a clean condition.
- 4. Seal installed around derotator.
- 5. Derotator axis and pupil stability (< 0.036 pupil diameter) determined to be satisfactory.
- 6. Nasmyth focus location defined at GHRIL.
- 7. GHRIL electronics room cooling system operational.
- 8. Telescope altitude and azimuth drives functioning satisfactorily without oscillations or "jumps".

#### **3.0 Before Commissioning: Integration to the WHT, baseline calibration and performance confirmation.**

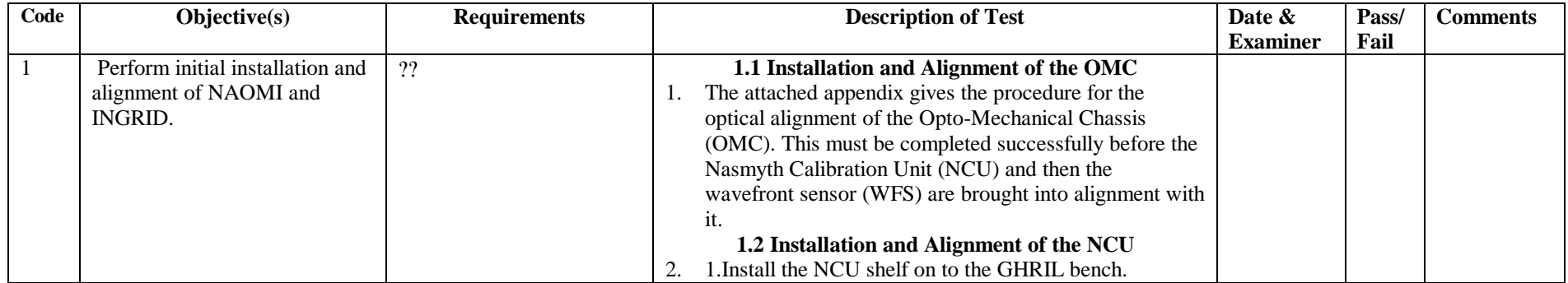

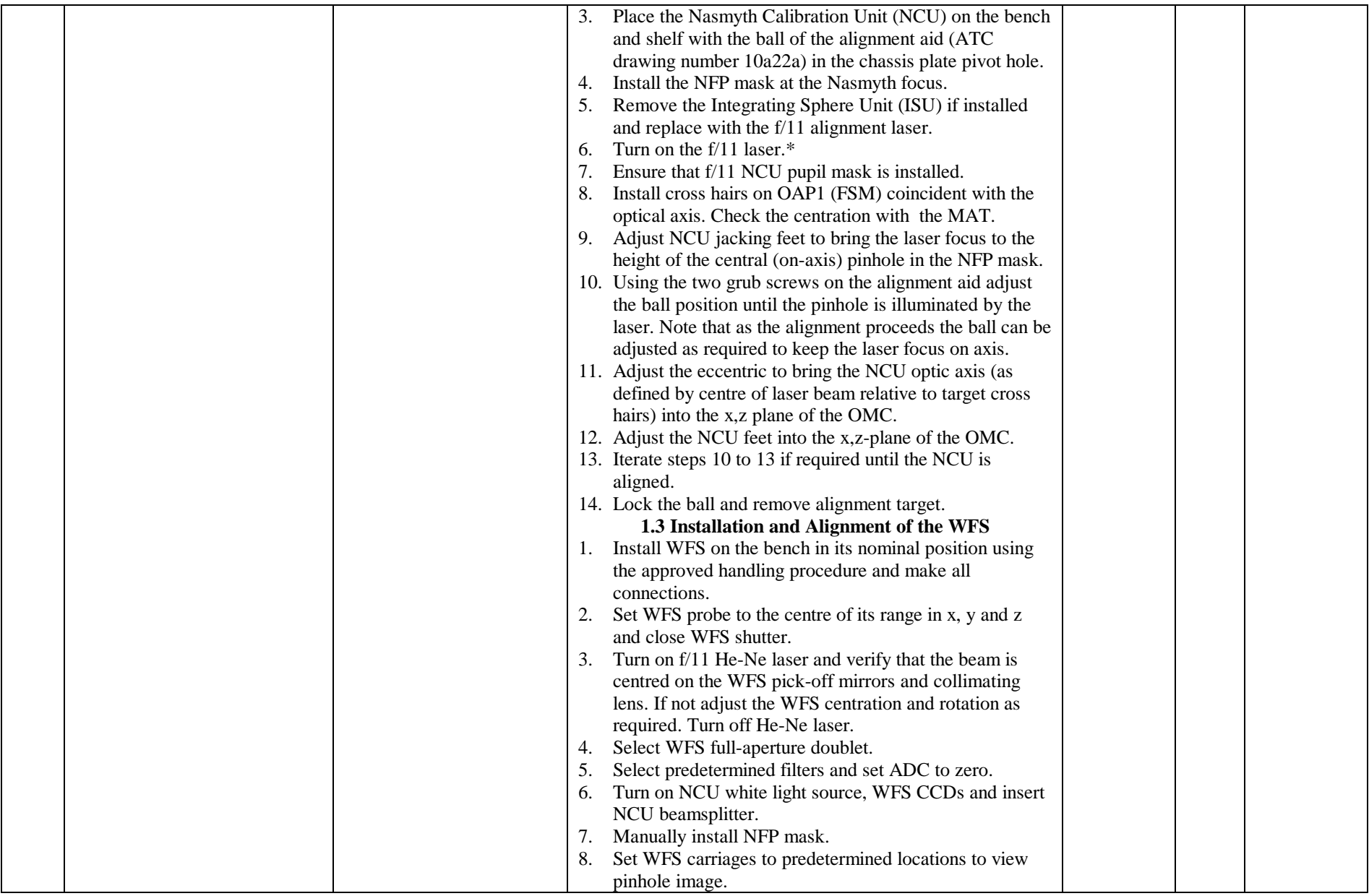

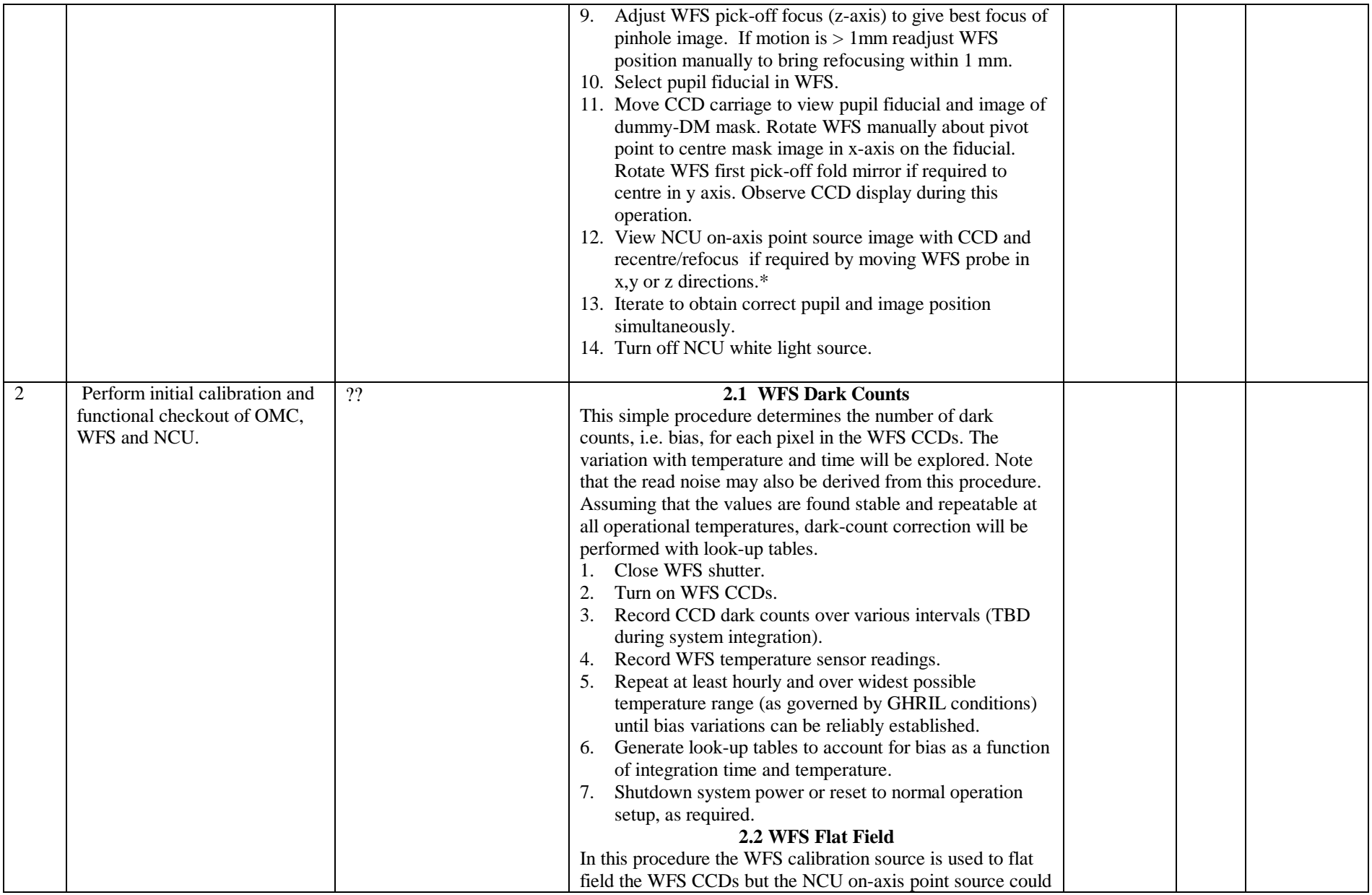

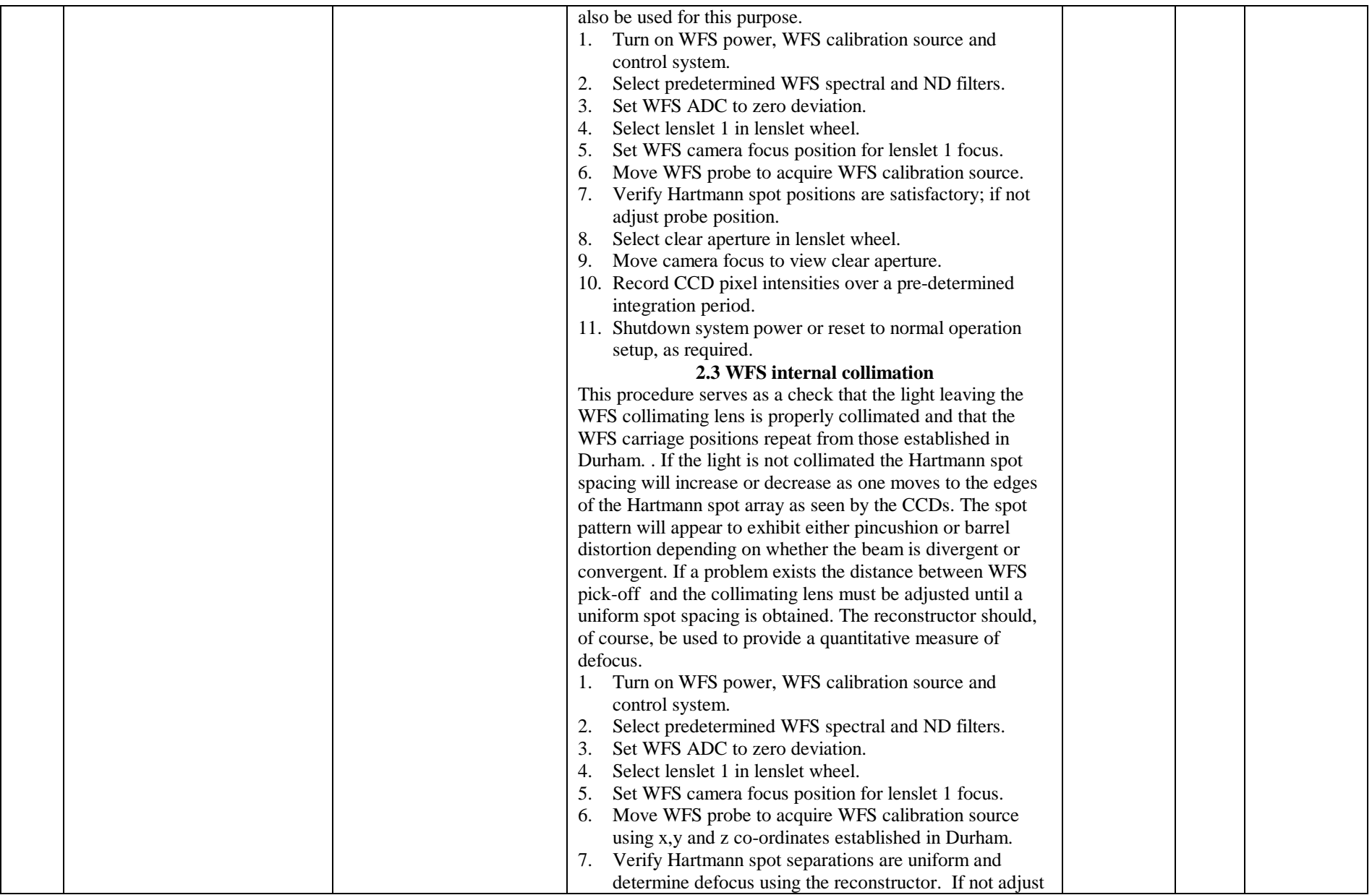

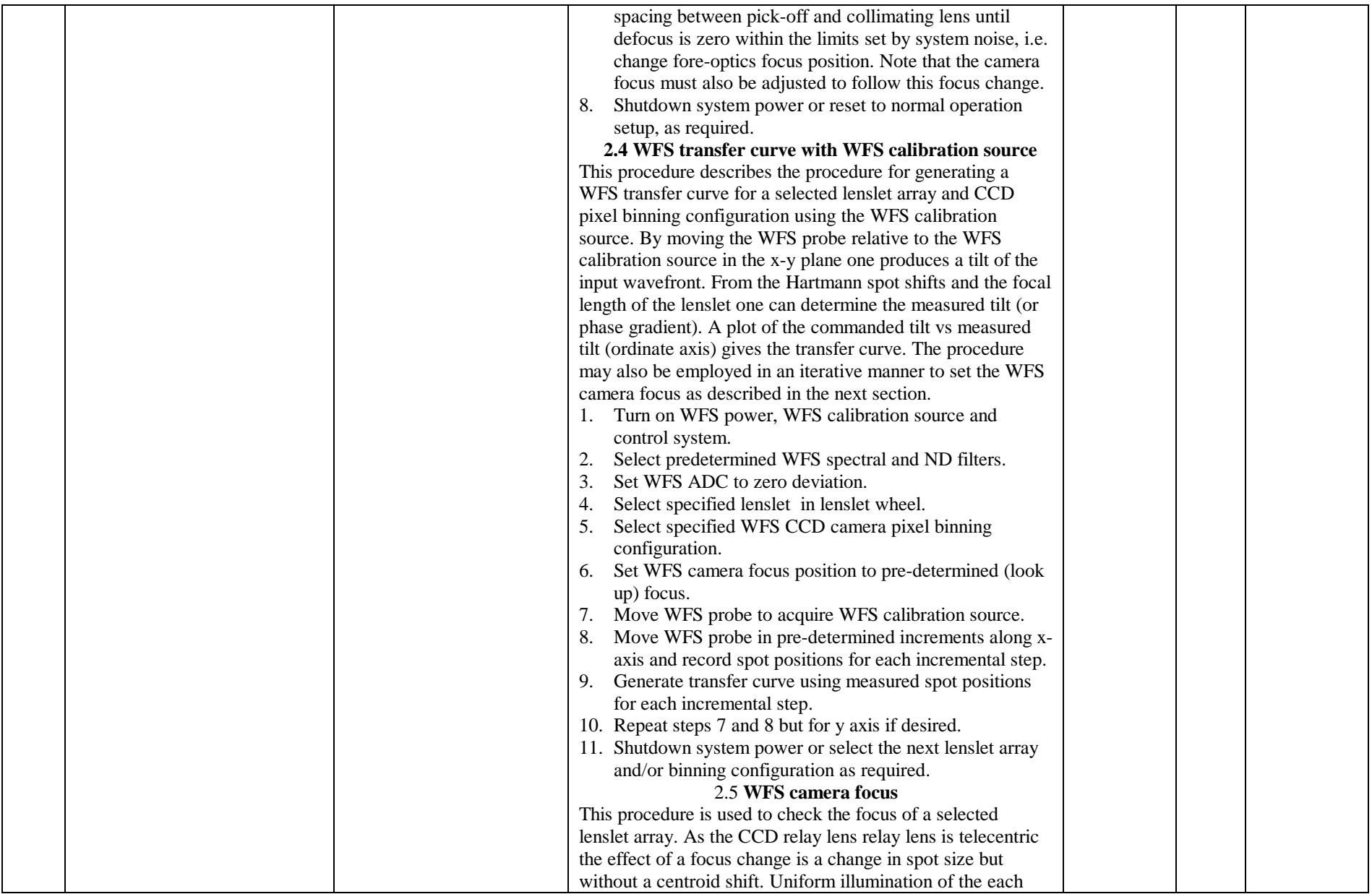

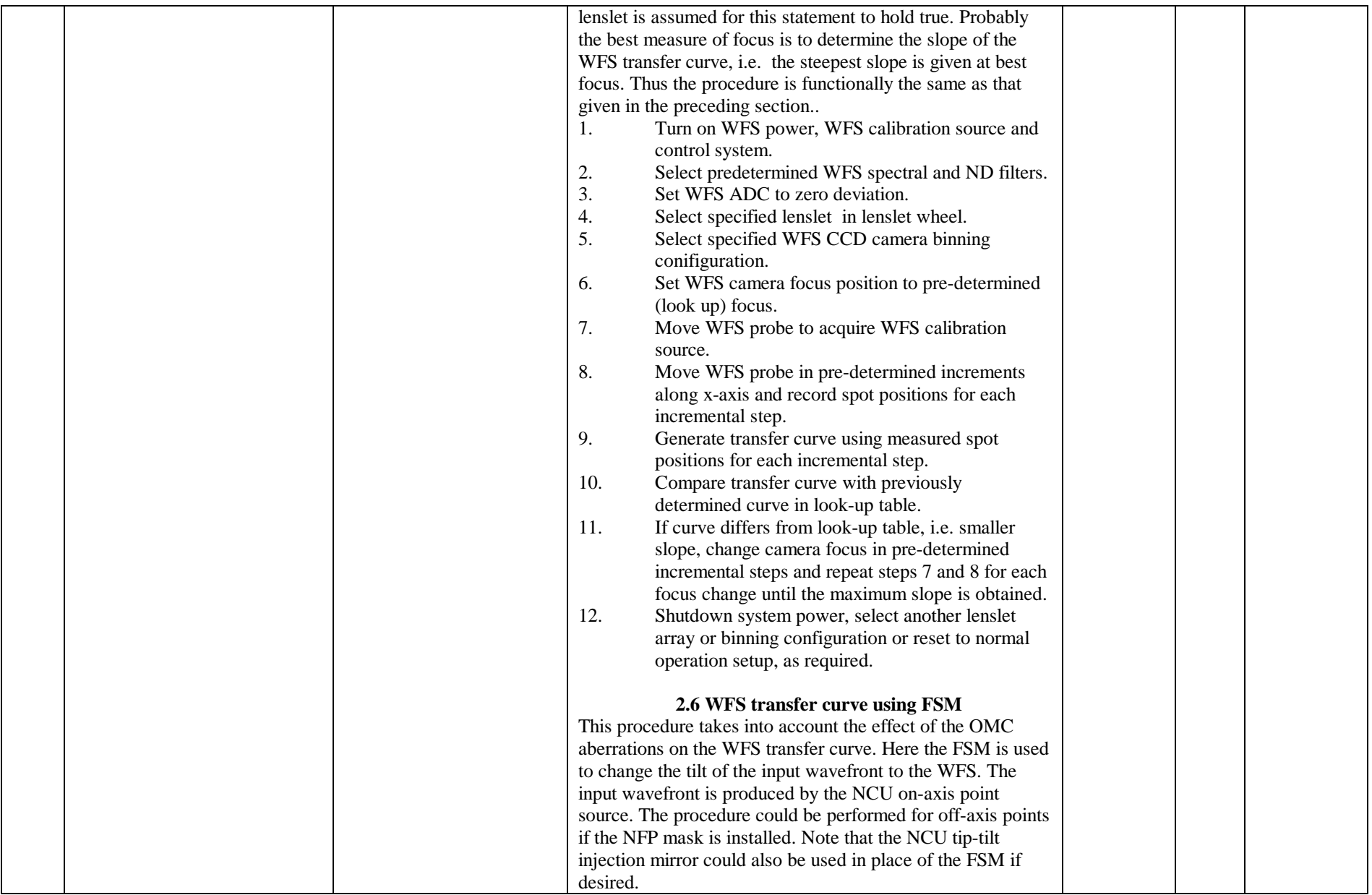

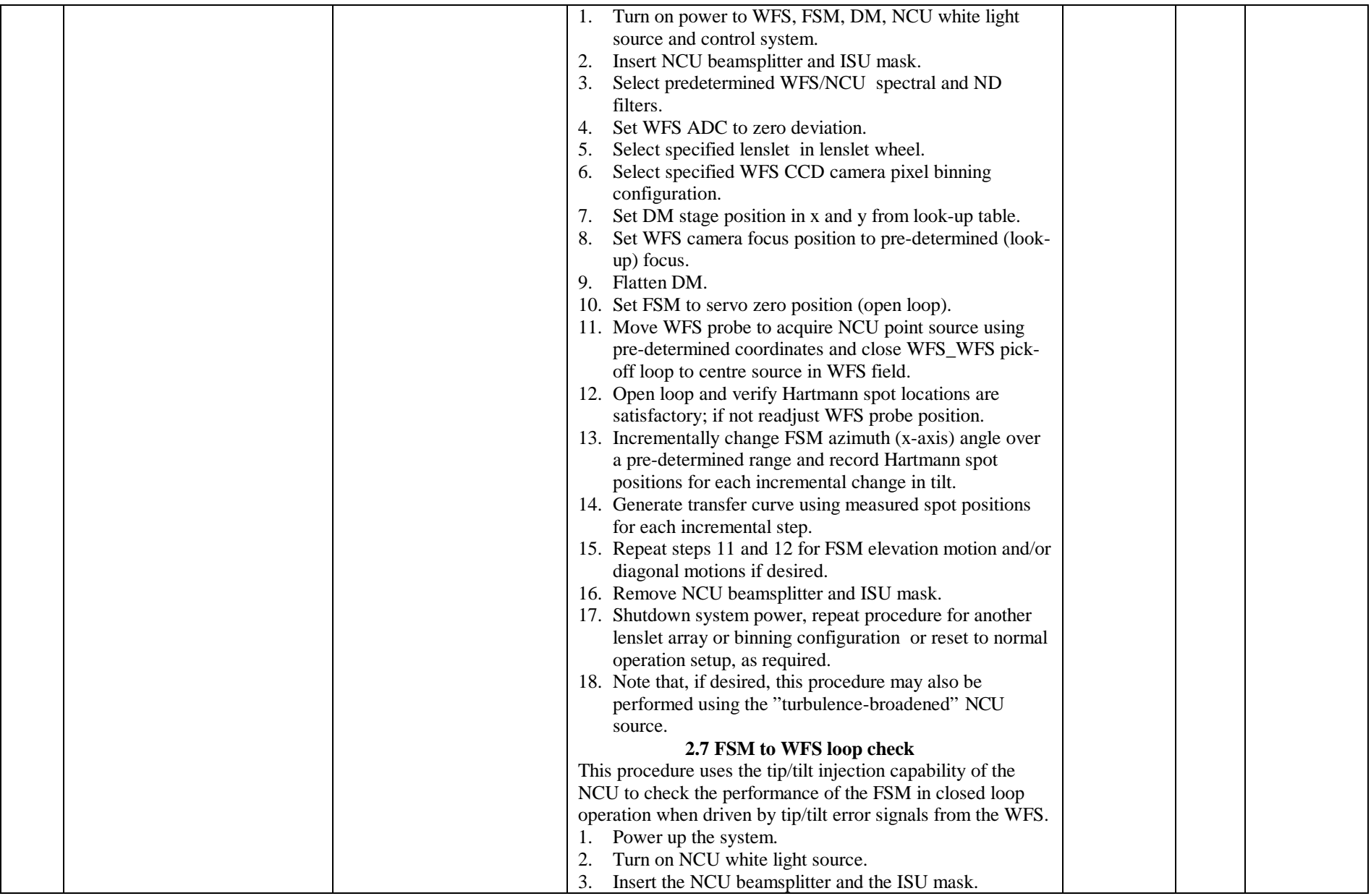

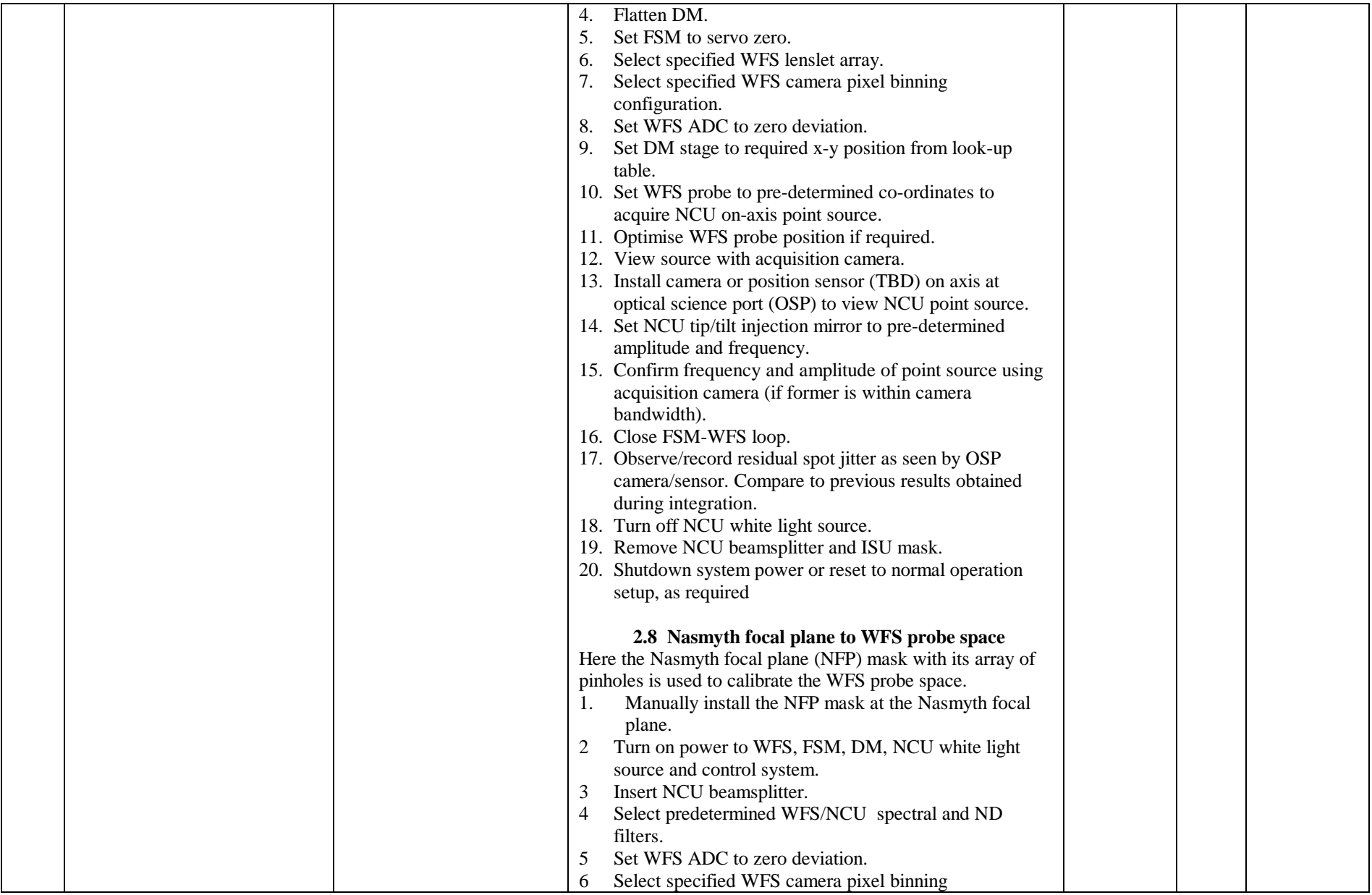

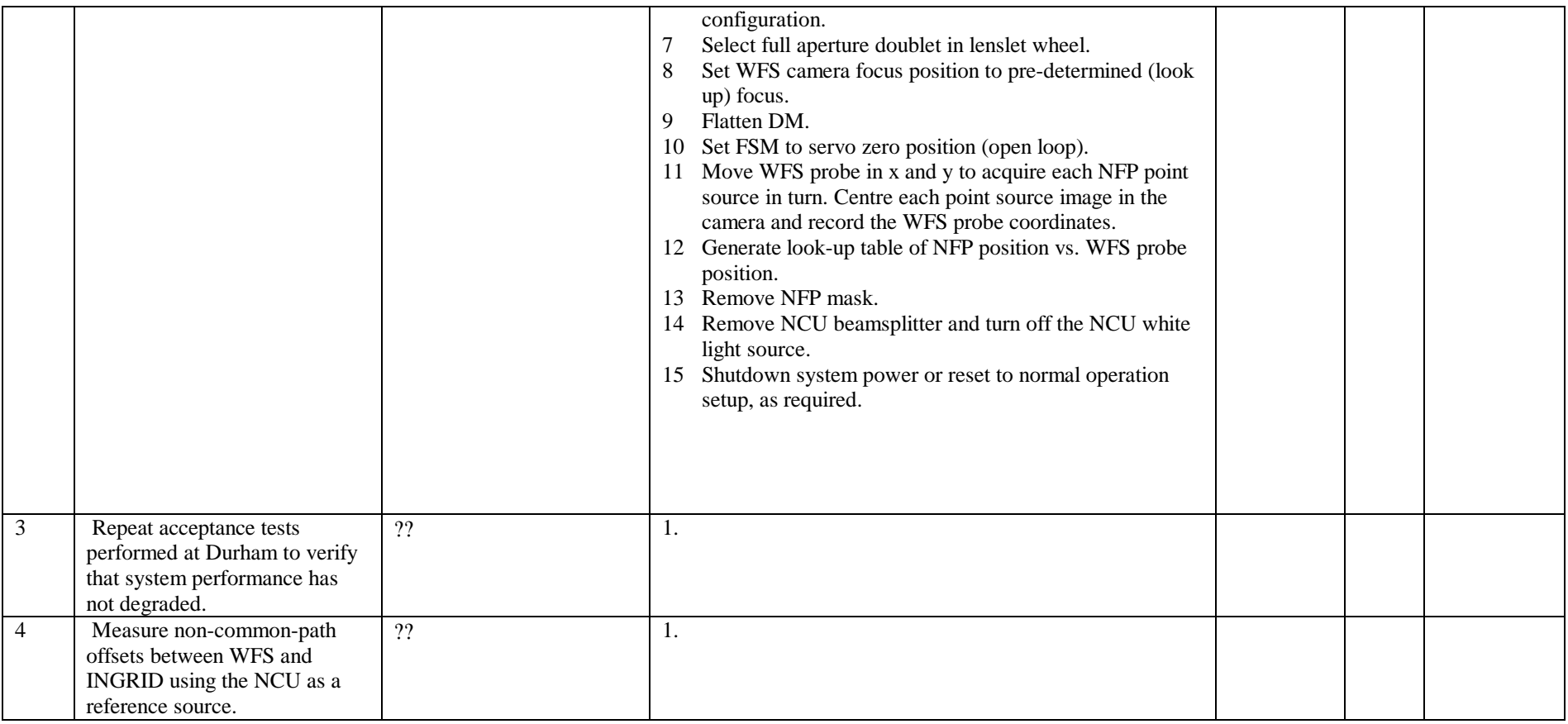

# **First Light: Preliminary Commissioning Tests**

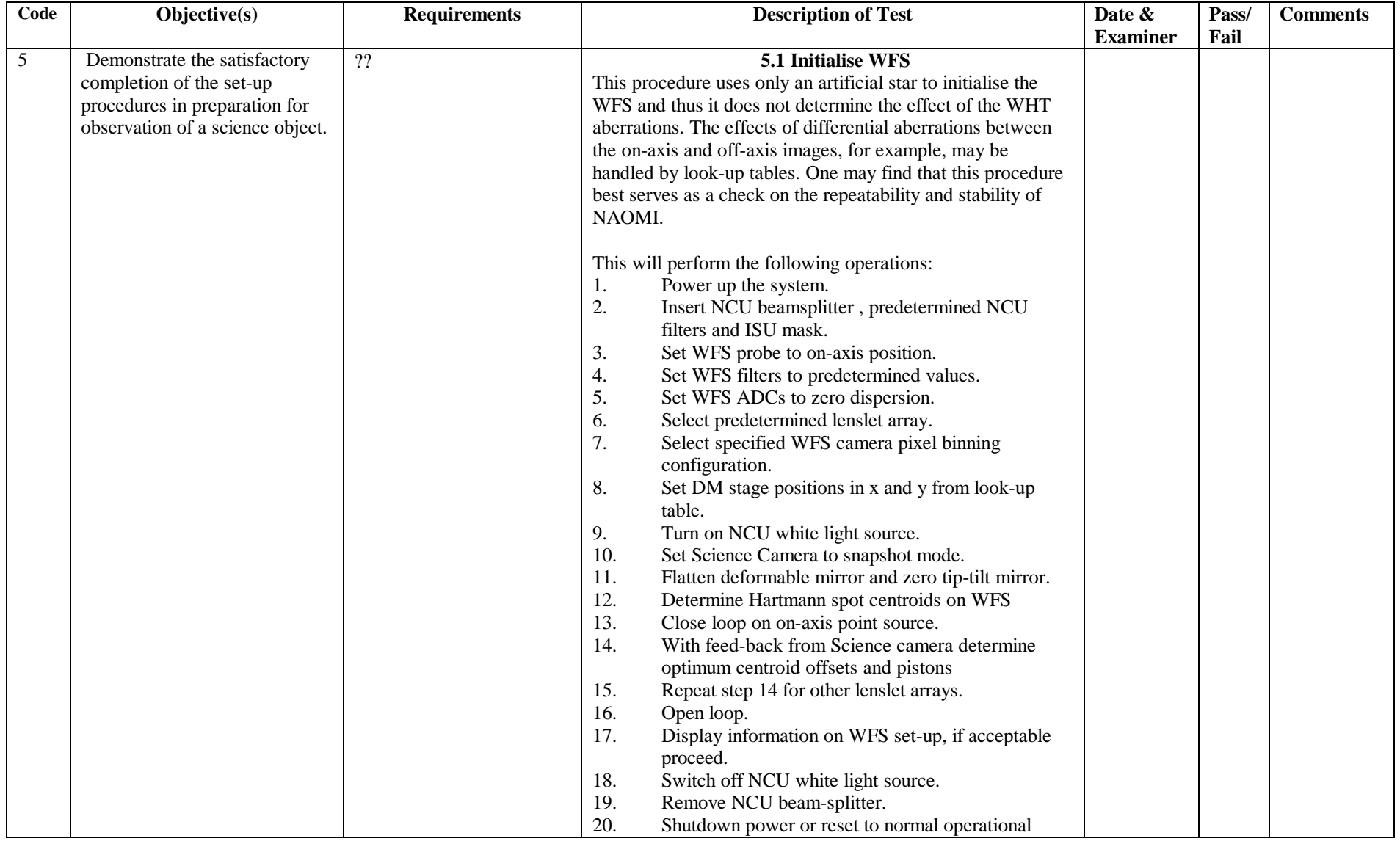

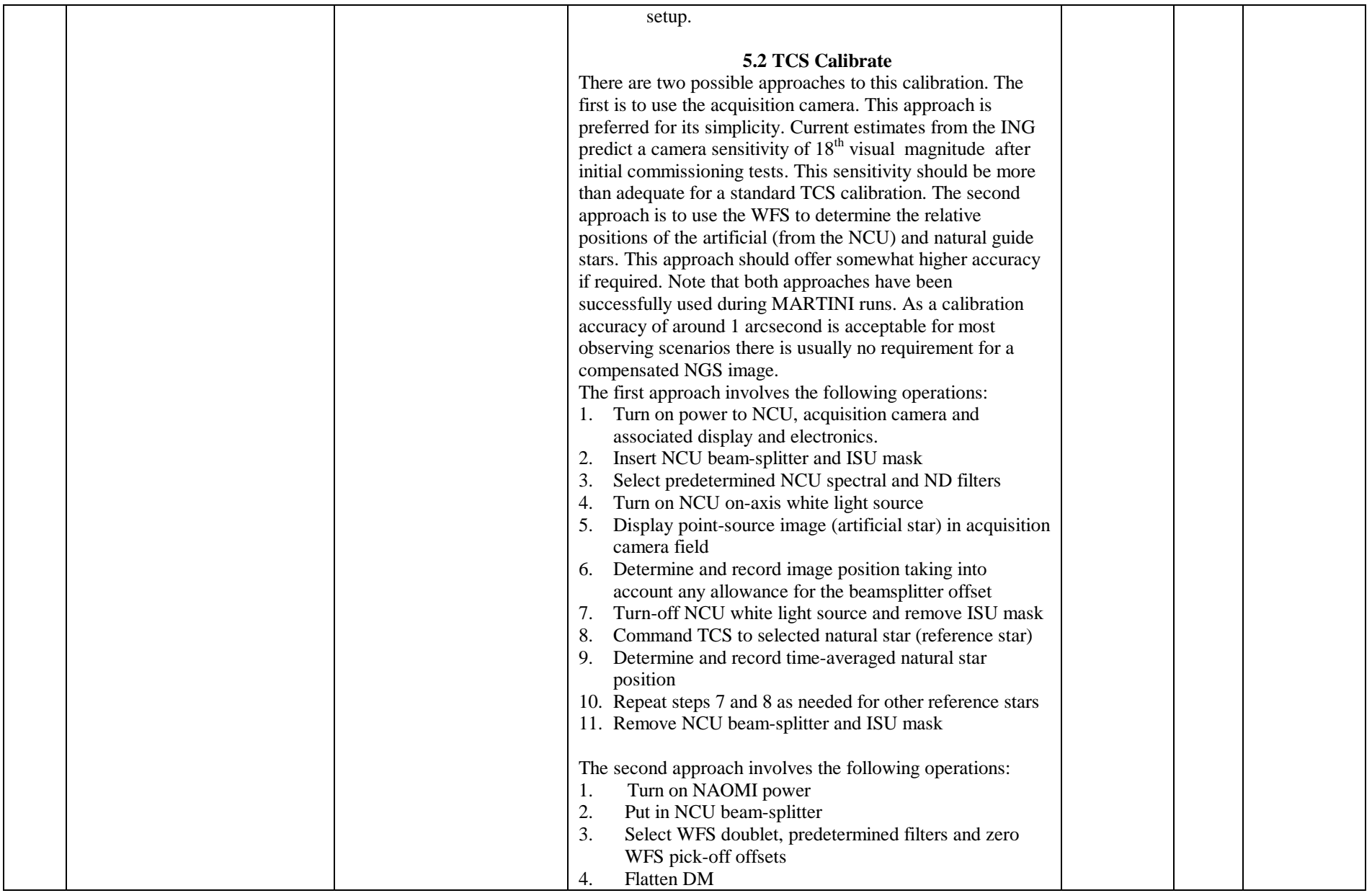

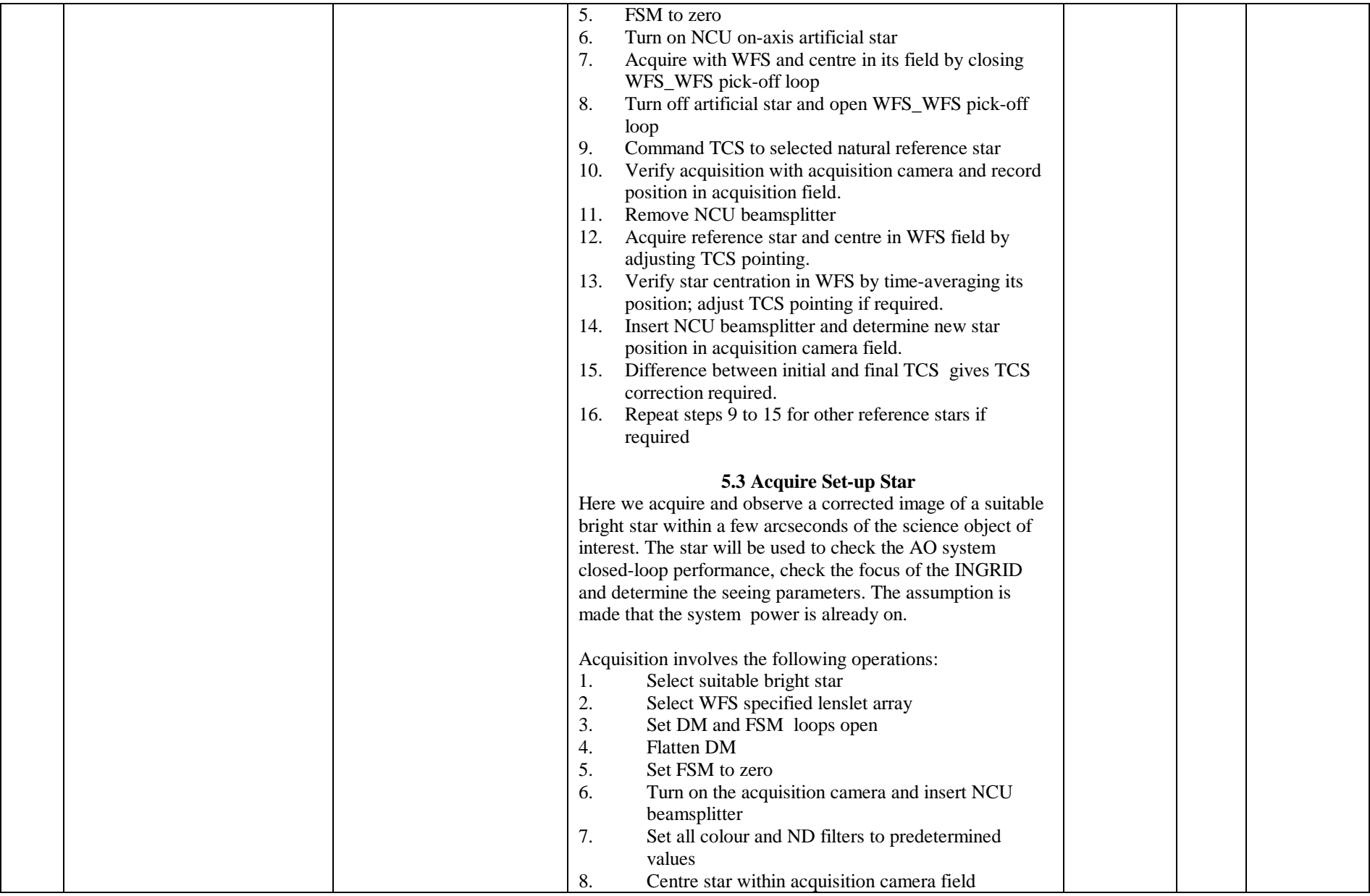

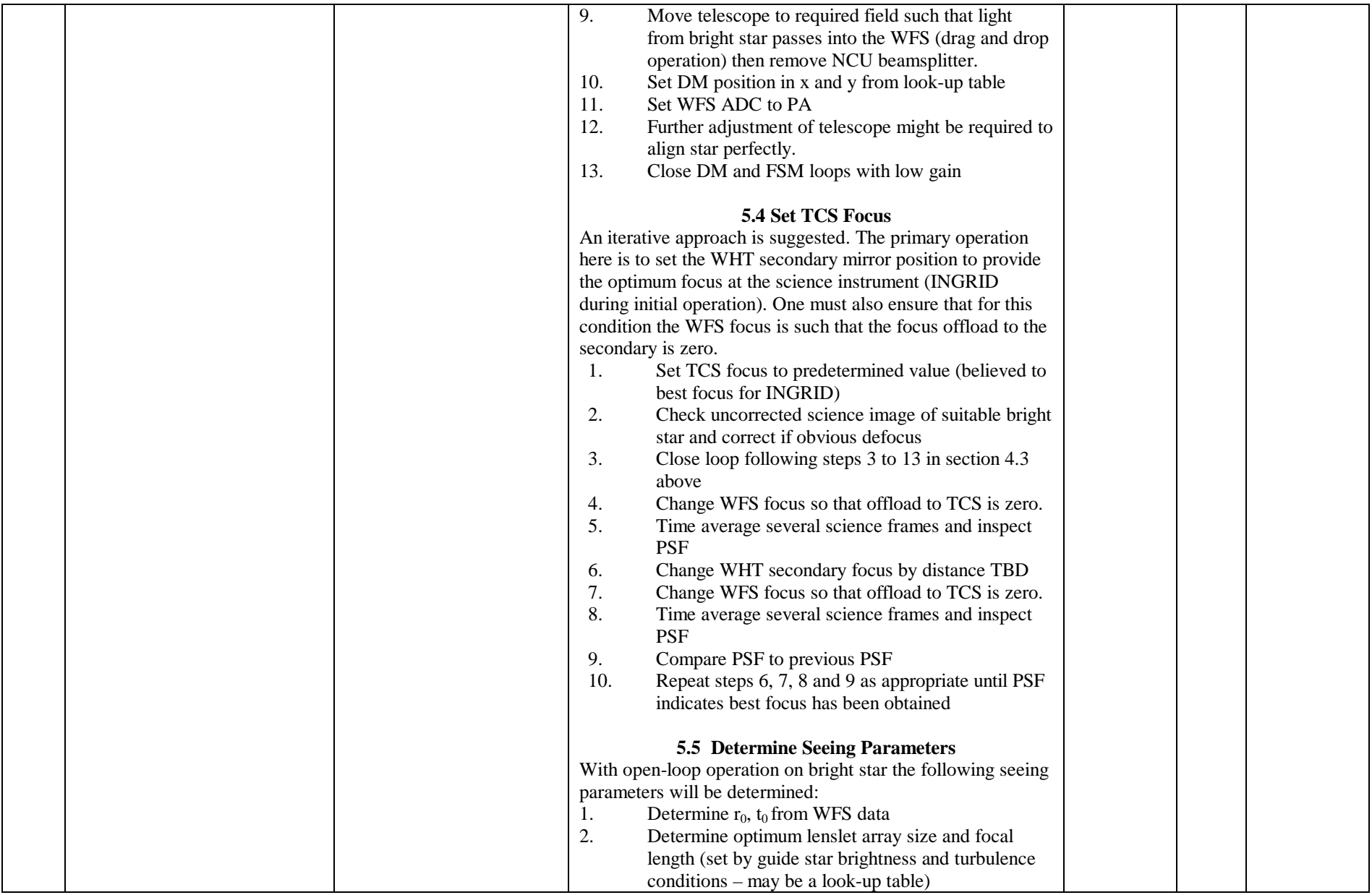

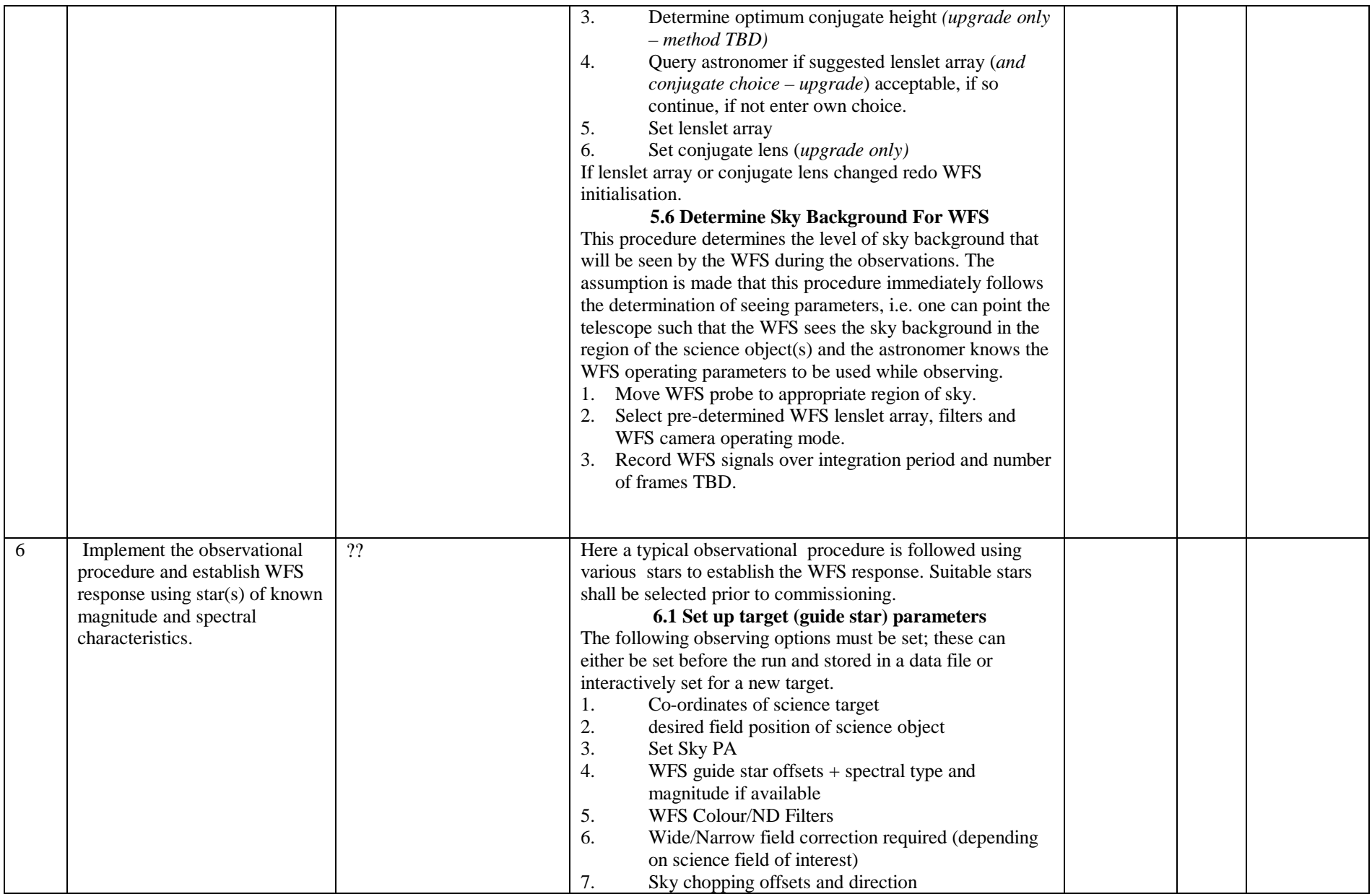

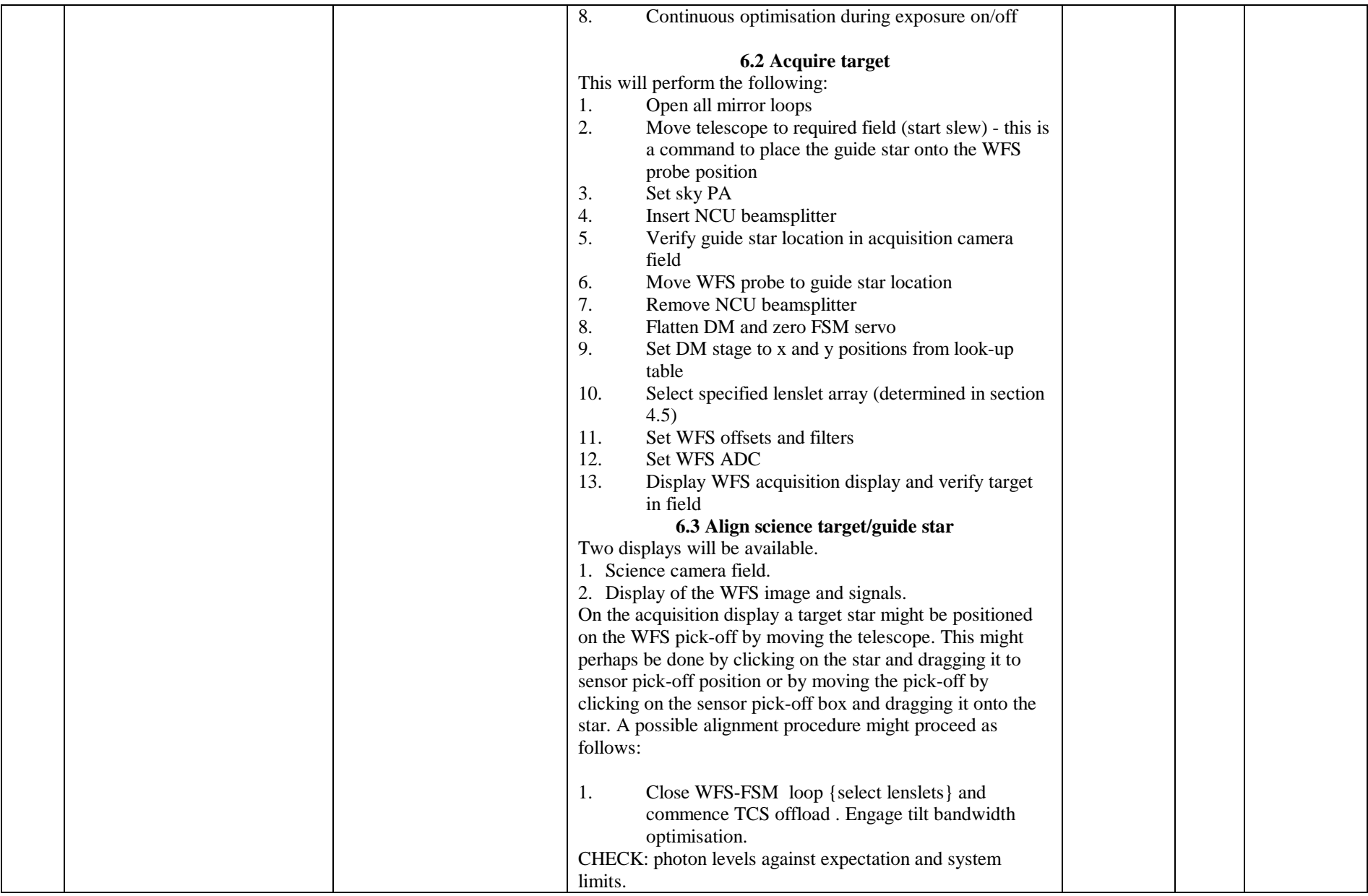

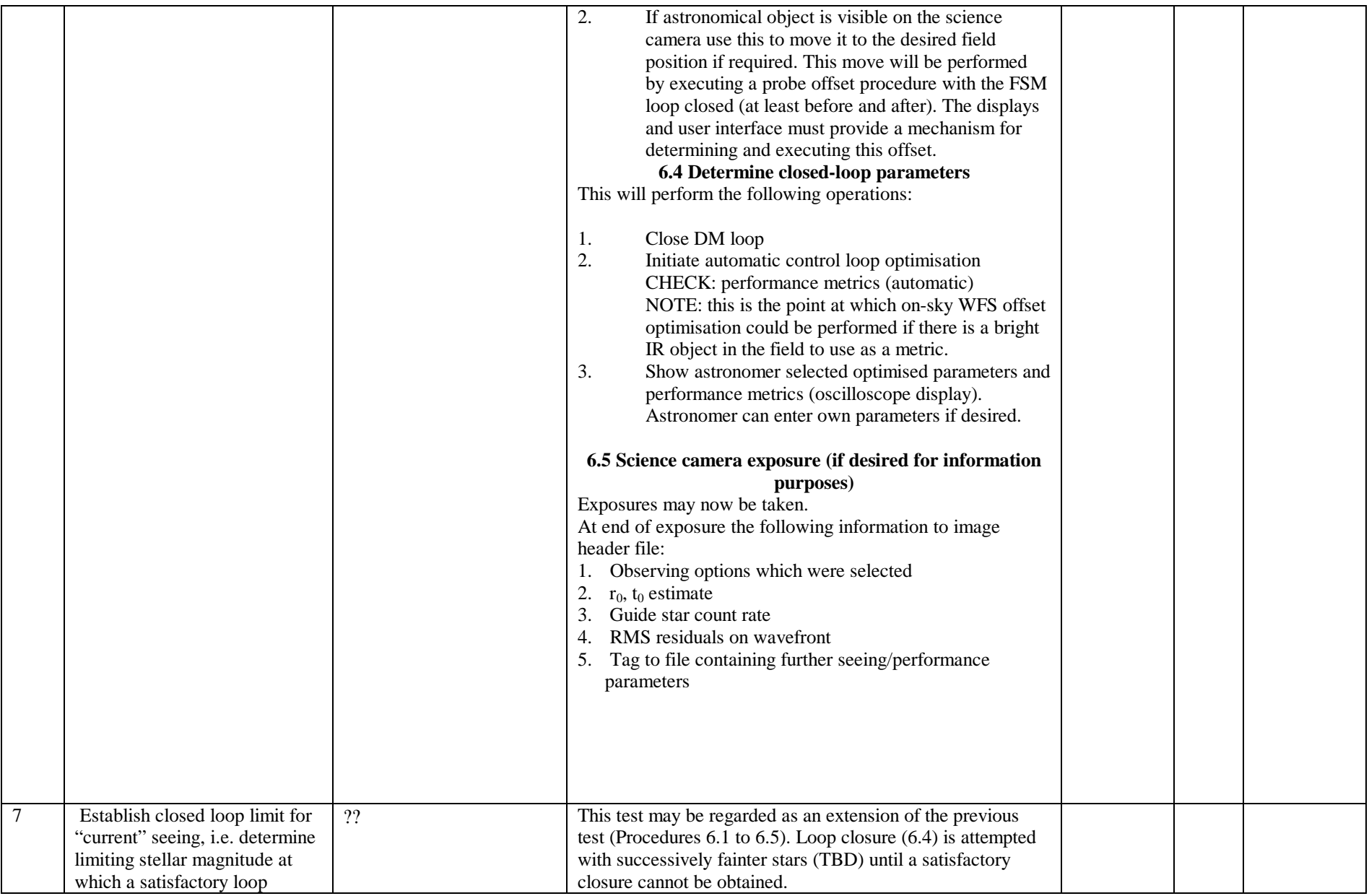

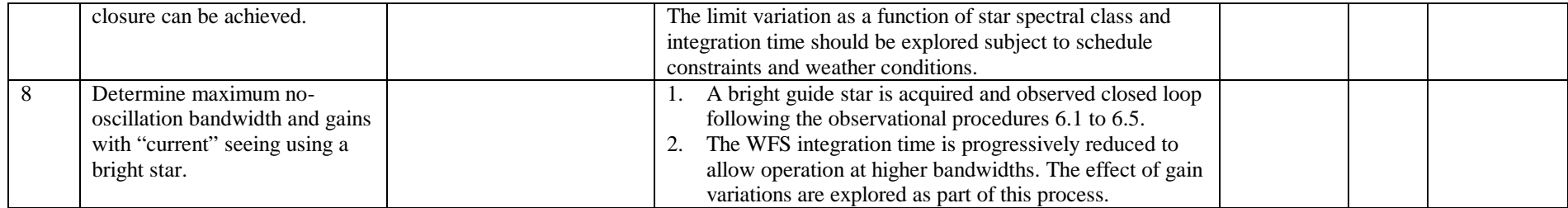

## **Advanced Characterisation**

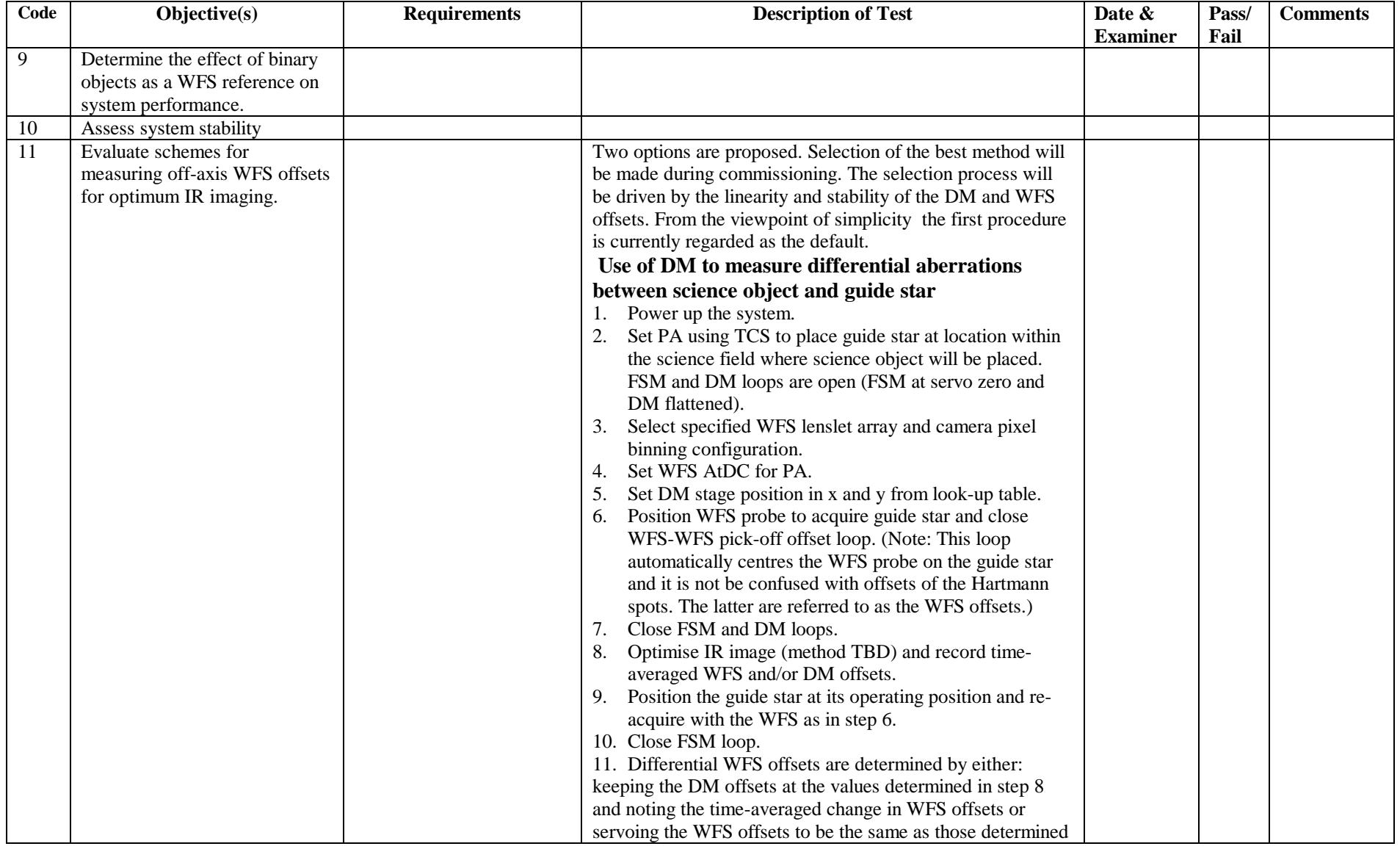

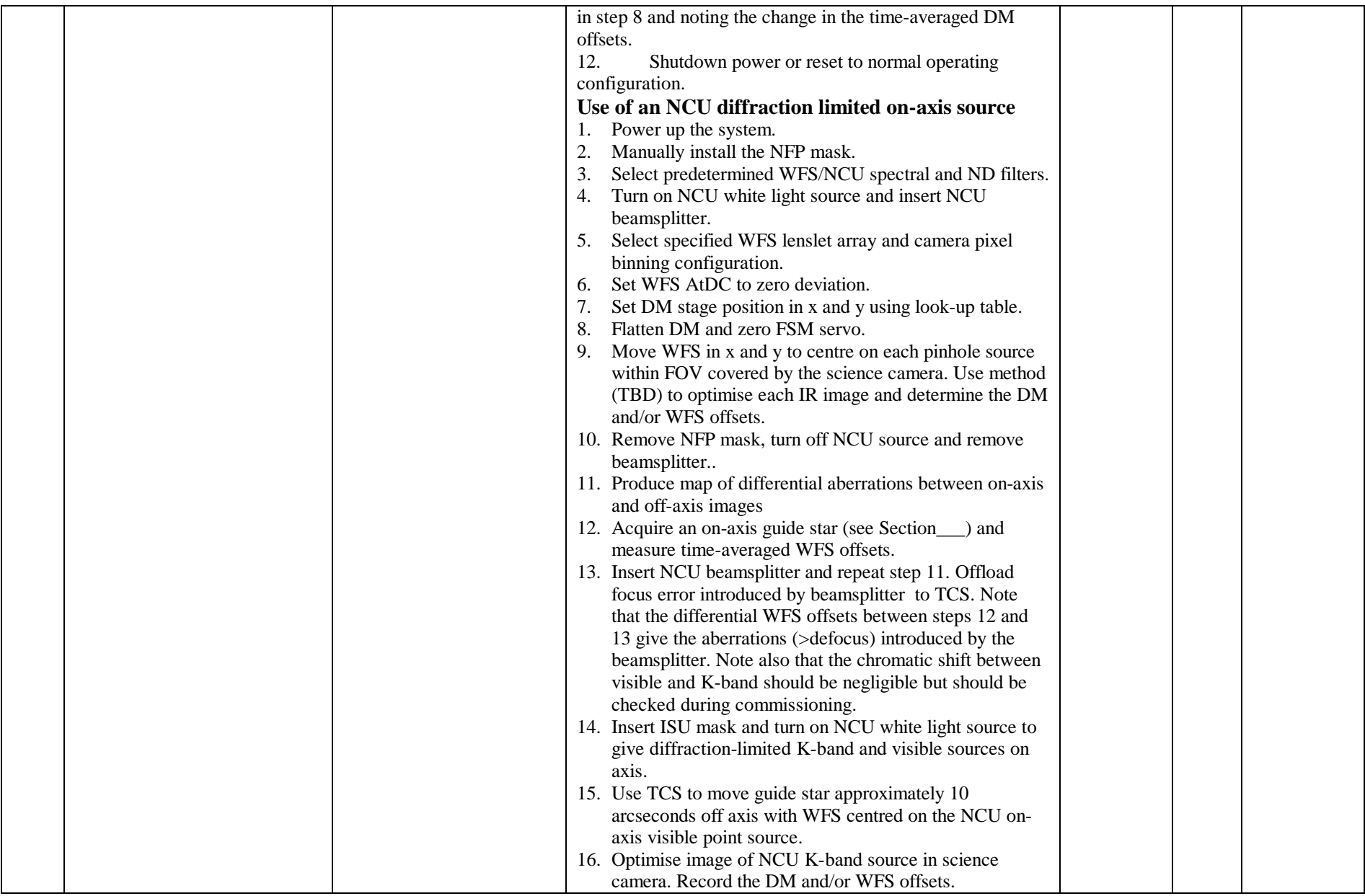

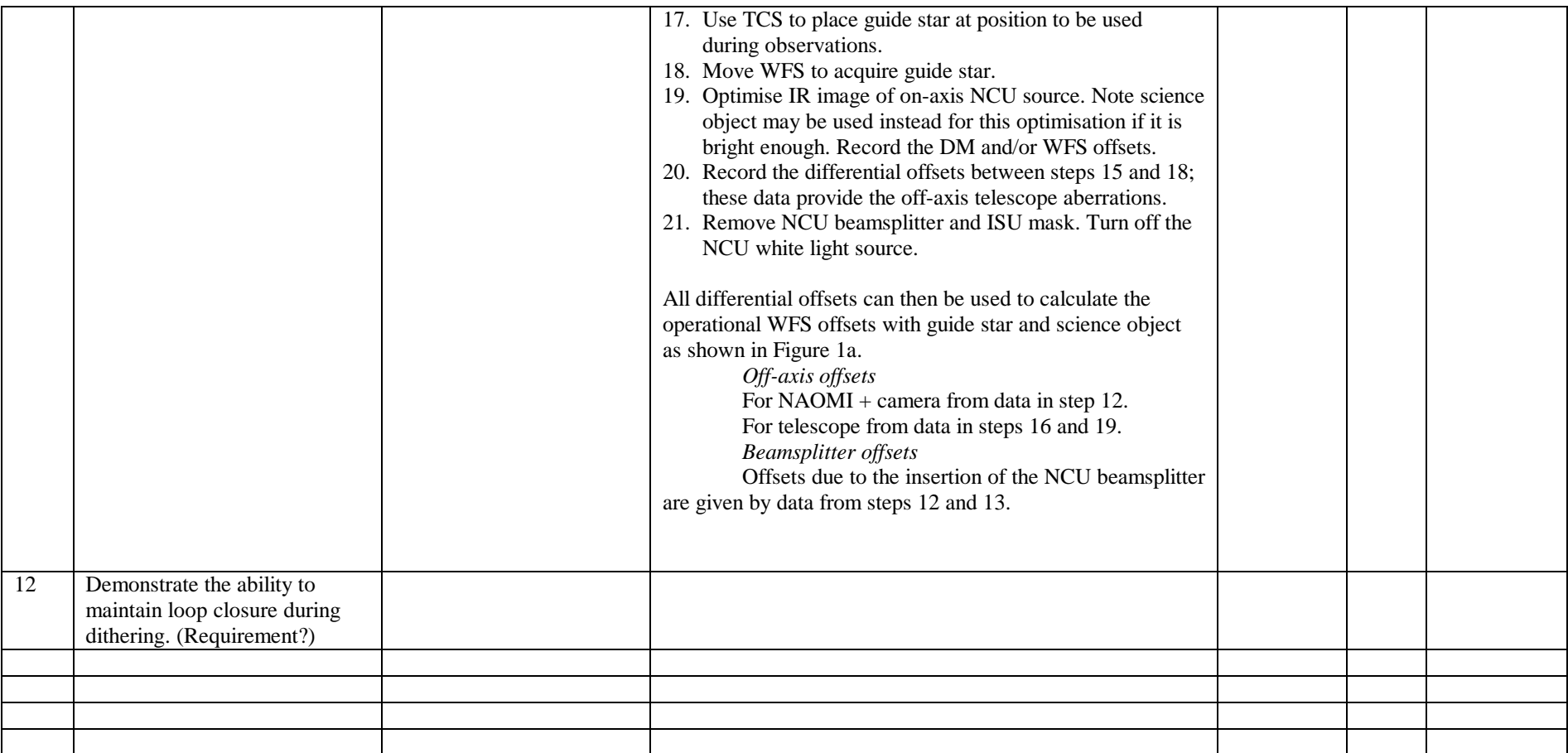